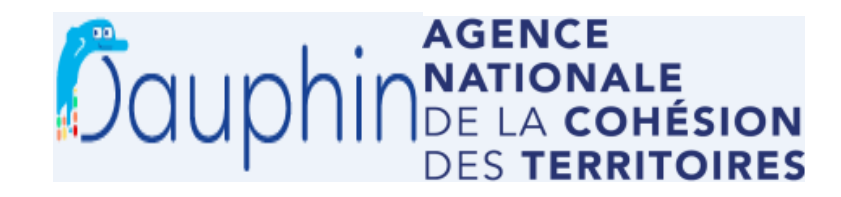

## **Saisie d'une demande de subvention via DAUPHIN Budget prévisionnel, période et millésime, localisation …. Les bonnes pratiques !!**

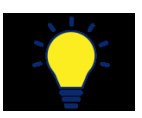

**74 CURVENTIONS DIEVEL OITATION** 

### **BUDGET PREVISIONNEL : la sélection des financeurs**

 $0.005$  HT

La partie PRODUITS, compte 74 – « SUBVENTIONS d'EXPLOITATION doit être remplie avec la plus grande attention car **la sélection des financeurs conditionne l'acheminement de votre demande de subvention vers le bon service instructeur.**

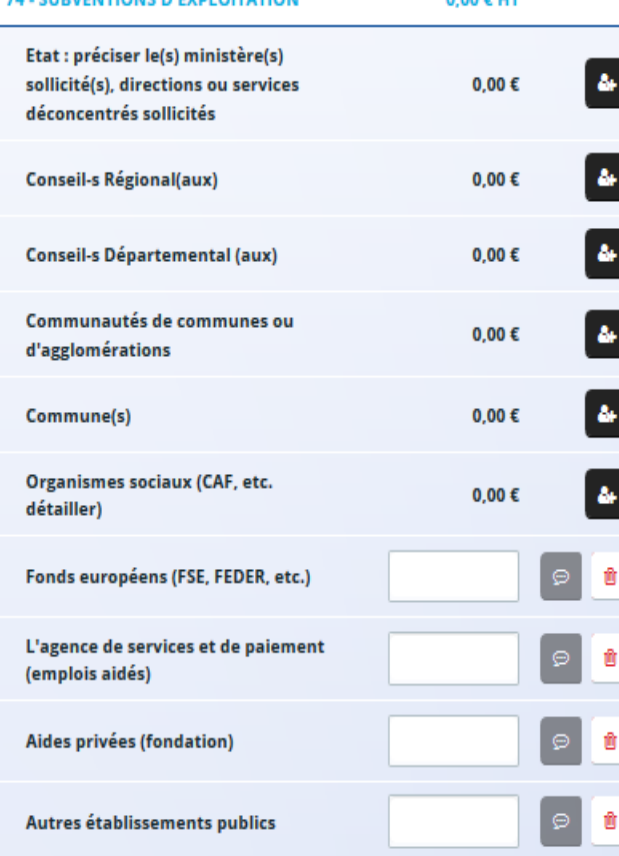

Dans chacune des rubriques comportant l'onglet , il est possible d'intégrer une ligne et de sélectionner un ou plusieurs financeurs en cliquant sur cet onglet :

#### **ETAT :**

- ð **Etat Préfet de département Mission Politique de la ville DDCS 80 :taper 80** 
	- puis sélectionner dans la liste déroulante : **80-ETAT-POLITIQUE-VILLE**
- ð **Etat Préfet de région Hauts-de-France :taper HAUTS-DE-FRANCE**

puis sélectionner dans la liste déroulante : **HAUTS-DE-FRANCE-POLITIQUE-VILLE**

#### **COMMUNE(S) :**

**taper AMIENS** (pour le CDV d'Amiens Métropole) ou **ABBEVILLE** (pour le CDV d'Abbeville) puis sélectionner dans la liste déroulante : **AMIENS ou ABBEVILLE**

### **COMMUNAUTES DE COMMUNES ou D'AGGLOMERATIONS :**

#### **taper 80**

puis sélectionner dans la liste déroulante : **80-CA AMIENS METROPOLE ou 80 CA BAIE DE SOMME**

### **CONSEIL-S REGIONAL(AUX) :**

**taper HAUTS-DE-FRANCE**puis sélectionner : **HAUTS-DE-FRANCE (Conseil régional)** 

## **CONSEIL-S DEPARTEMENTAL(AUX) :**

- taper 80 ou SOMME puis sélectionner : **80-SOMME (DEPT)**

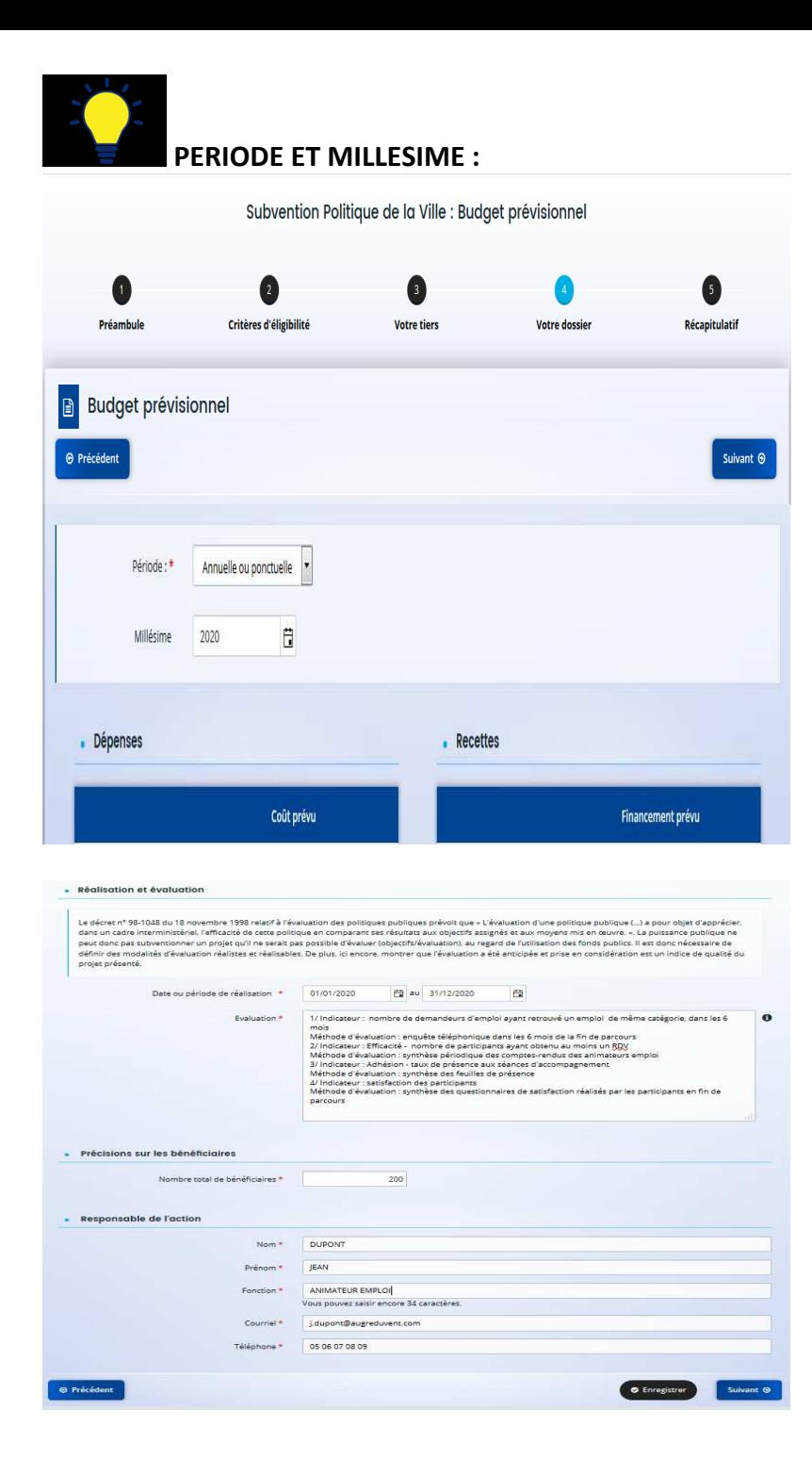

**MILLESIMEPour l'appel à projets 2022, taper 2022 car** 

**DATE OU PERIODE DE REALISATION** 

ANNUELLE

Votre projet se déroule en 2022

L'action doit impérativement débuter au cours de l'exercice 2022

Vous répondez à l'appel à projets Politique de la ville 2022

**Période** : votre action se déroule en année civile ou en année scolaire, sélectionner

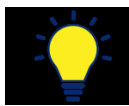

## **LOCALISATION(S) DU DOSSIER** :

 Il s'agit du ou des quartiers prioritaires de la politique de la ville dont **les habitants sont les bénéficiaires du projet.** *Exemple : une action se déroule dans les Pyrénées (VVV) mais bénéficie aux habitants du quartier « Périmètre Nord de Ville » de Tarare, vous sélectionnez ce quartier*

## Localisation(s) du dossier

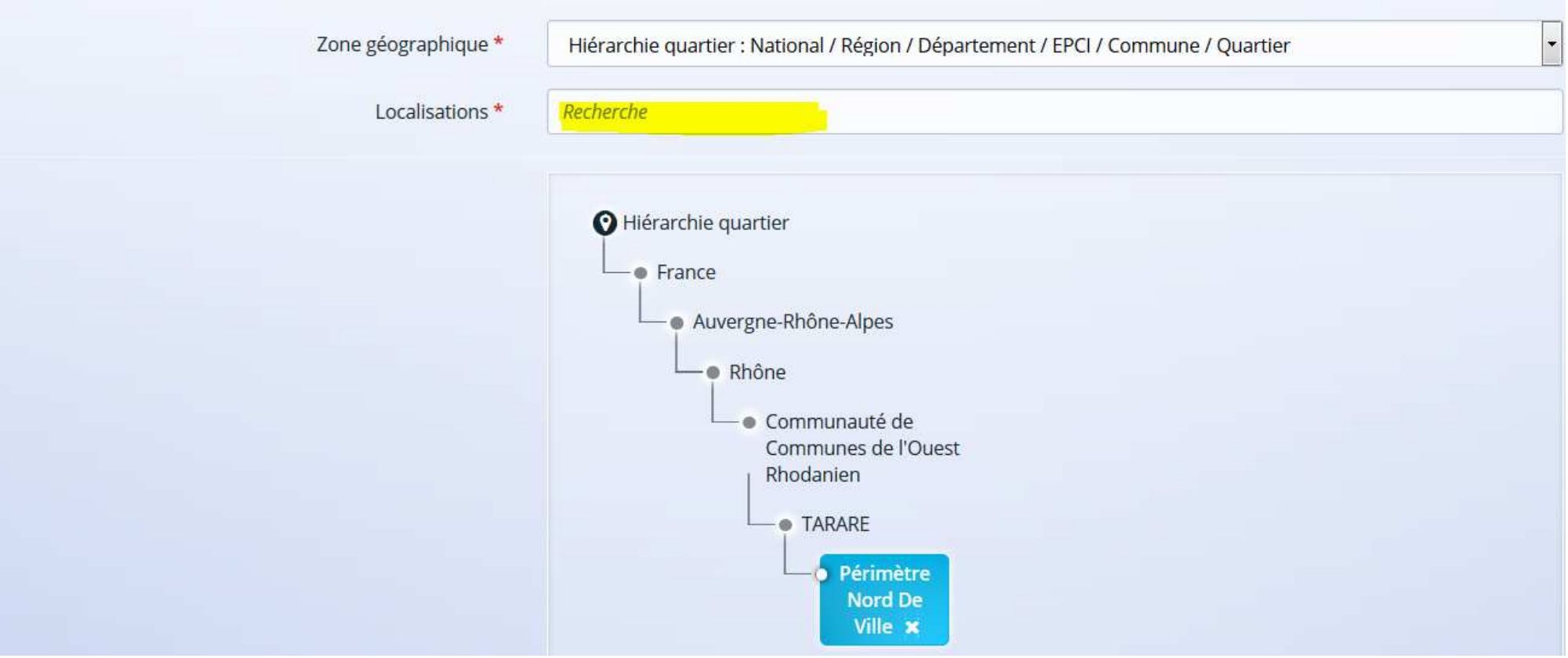

Dans la partie Localisations<sup>\*</sup>, taper directement le quartier prioritaire des bénéficiaires concernés par votre projet :

- Le contrat de ville de la Communauté d'agglomération Amiens Métropole couvre 6 quartiers prioritaires : Amiens Nord, Étouvie, Salamandre-Marcel Paul, Philéas Lebesgue-Condorcet, les Parcheminiers et Pierre Rollin,

- Le contrat de ville d'Abbeville couvre 3 quartiers prioritaires : L'Espérance, Soleil Levant, Les Argillières.

Vous pouvez sélectionner plusieurs quartiers.

Vous pouvez annuler en cliquant sur la

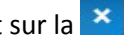

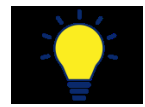

# **ET POUR FINIR QUELQUES CONSIGNES SUPPLEMENTAIRES :**

 **- Je me connecte à mon Espace DAUPHIN avec mon identifiant et mon mot de passe ….. il s'agit de données personnelles, il convient donc de les noter pour ne pas les perdre !** 

**- Je mets à jour, sur mon Espace DAUPHIN, les informations relatives à la structure :** 

Pour tout changement (Présidence, adresse du siège social, coordonnées bancaires ....), il est nécessaire de prévenir également par mail l'Unité Politique de la ville – **DDCS de la Somme et la Direction de la politique de la ville d'Amiens Métropole.**

**- Dans la partie DESCRIPTION, je veille à décrire mon projet de manière synthétique tout en étant précis sur le déroulé : Ne pas préciser l'historique de l'association, Ne pas développer l'ensemble des activités menées par l'association, Ne pas reprendre les éléments du bilan N-1 (les services instructeurs ont été destinataires de votre ou de vos bilans N-1), Ne pas utiliser l'intégralité de l'espace dédié à la description de l'action.** 

**- Dans la partie OBJECTIFS, je fixe 5 à 6 objectifs maximum : Les objectifs sont des verbes à l'infinitif, Les objectifs doivent être des objectifs qualitatifs et quantitatifs** 

**- En cas de renouvellement d'action, je pense à la fonction Dupliquer tout en veillant à actualiser : Les éléments relatifs à mon action, Le millésime et les dates de réalisation de l'action, Le budget prévisionnel.** 

**- Si je bénéficie d'une CPO en cours, je n'ai pas besoin de redéposer de dossier sur DAUPHIN** ☺